<span id="page-0-0"></span>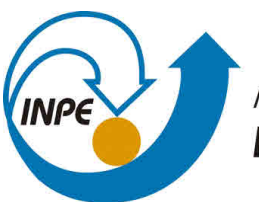

MINISTÉRIO DA CIÊNCIA, TECNOLOGIA, INOVAÇÕES E COMUNICAÇÕES **INSTITUTO NACIONAL DE PESQUISAS ESPACIAIS** 

**Computação Aplicada**

## **CAMILA PEREIRA SALES LEONI AUGUSTO ROMAIN DA SILVA**

## **CLASSIFICAÇÃO DE SÉRIES TEMPORAIS UTILIZANDO REDES NEURAIS**

**São José dos Campos**

**2019**

# Lista de ilustrações

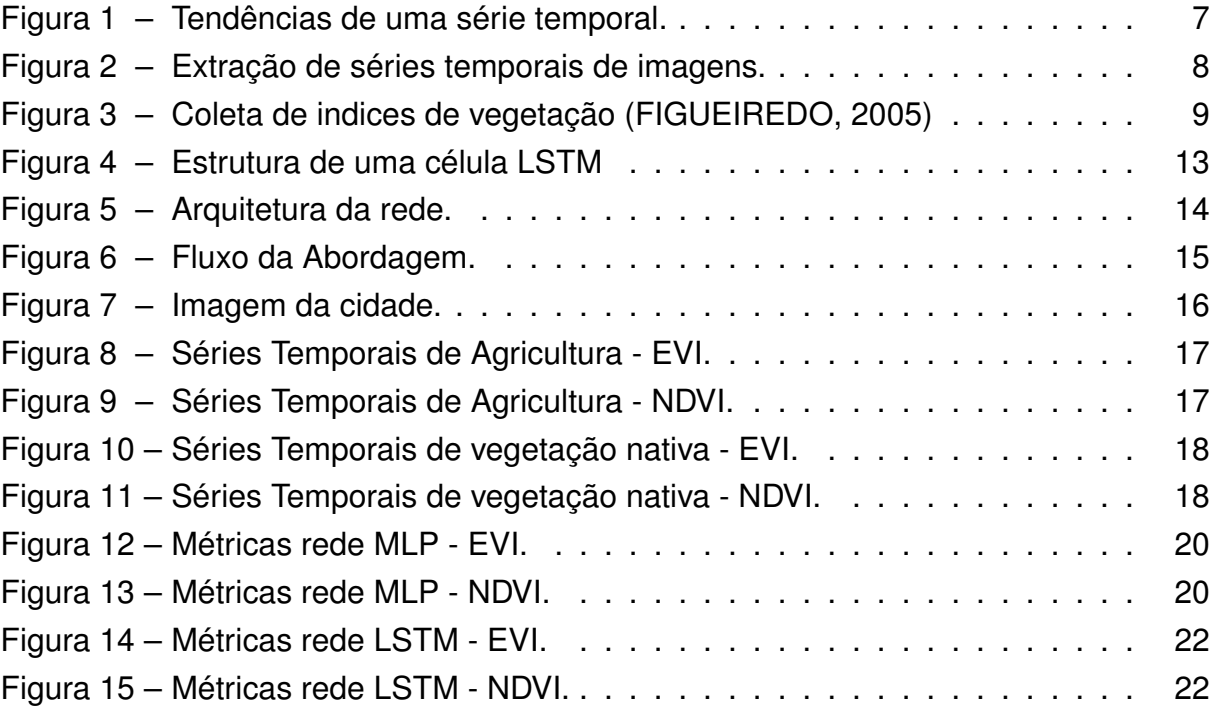

## Lista de abreviaturas e siglas

- EVI *Enhanced Vegetation Index*
- INPE *Instituto Nacional de Pesquisas Espaciais*
- LSTM *Long Short Term Memory*
- MLP *Multi Layer Perceptron*
- MODIS *MODerate Resolution Imaging Spectroradiometer*
- NDVI *Normalized Difference Vegetation Index*
- NIR *Near-infrared*
- RNR Redes Neurais Recorrentes
- SITS *Satellite Image Time Series Analysis for Earth Observation Data Cubes*
- WTSS *Web Time Series Service*

## Sumário

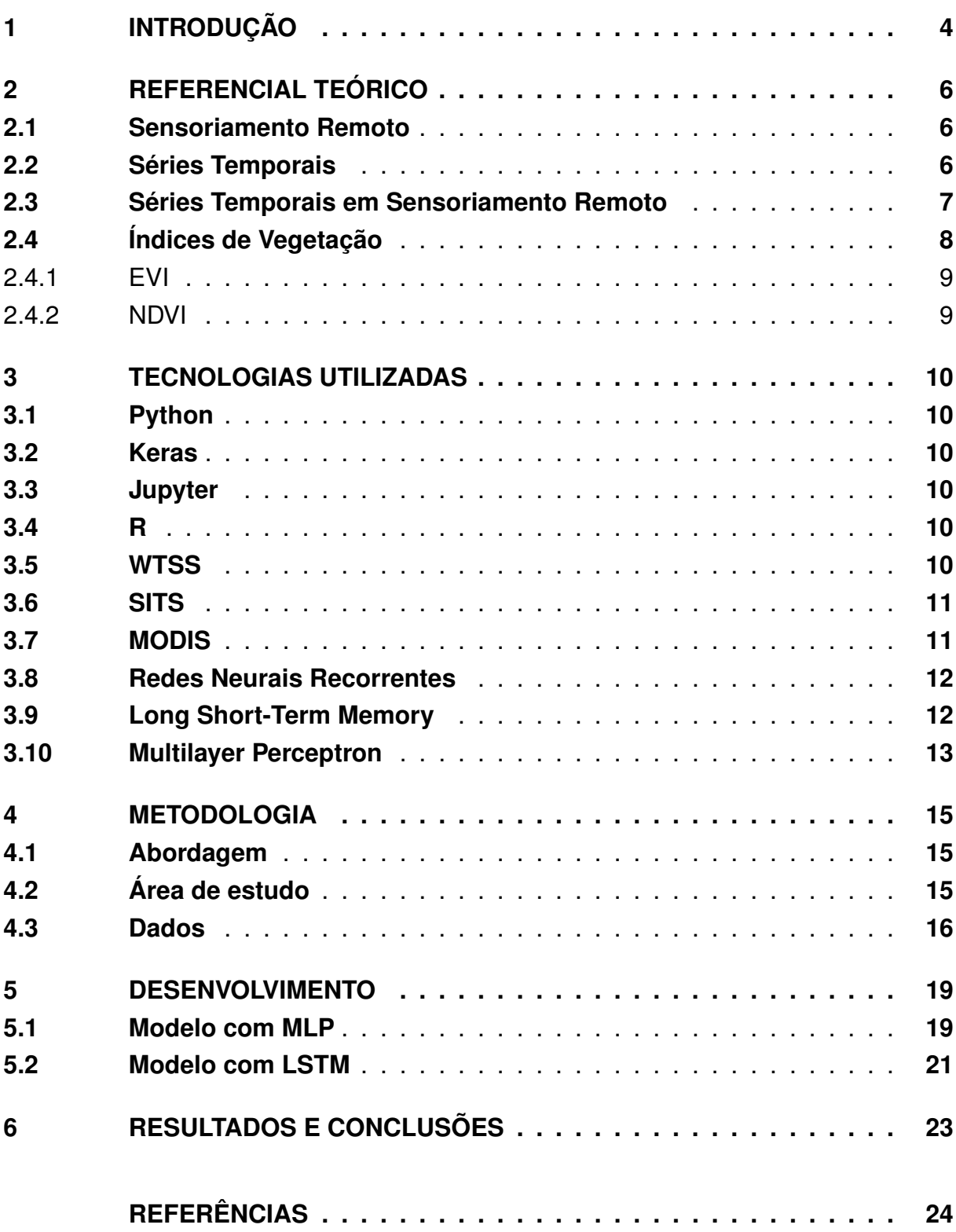

## <span id="page-4-1"></span><span id="page-4-0"></span>1 Introdução

Devido as constantes mudanças que vem ocorrendo no meio ambiente, como a expansão agrícola e desmatamento, se faz necessário entender esses processos de forma que possíveis soluções sejam implementadas.

Cada vez mais se utiliza o conhecimento da área de sensoriamento remoto para se obter melhores informações sobre esses fenômenos naturais, o uso de imagens obtidas através de satélites, possibilitam explorar tanto o presente quanto o passado de possíveis fenômenos que ocorreram em determinado local, para este fim, uma análise rigorosa utilizando series temporais permite que este tipo de monitoramento seja mais eficiente.

Atualmente diversos tipos de satélites possibilitam que cenas sejam capturadas em diferentes resoluções de forma gratuita, o que facilita o acesso as imagens e a exploração de suas series temporais, porém é um desafio manter um monitoramento continuo e robusto devido as interferências naturais que ocorrem, como a interferência de nuvens e sombras que acabam restringindo as informações de determinados períodos.

Problemas que envolvem predições de séries temporais são comuns em várias áreas de negócios e, geralmente, não exigem trabalho de rotulação para serem utilizados em algoritmos de predição.

Por outro lado, não são muito fáceis de serem modelados. Diferentemente da modelagem preditiva de regressão, as séries temporais também adicionam a complexidade de uma dependência de sequência entre as variáveis de entrada[\(ARRUDA,](#page-24-1) [2019\)](#page-24-1).

Um tipo de rede neural projetada para lidar com a dependência de sequência é chamado de redes neurais recorrentes. As RNRs têm capacidade de trabalhar com diversas variáveis para prever a série e também apresentam mecanismos para capturar características de ciclos e sazonalidades da série.

Inicialmente o objetivo do trabalho era utilizar a rede neural recorrente LSTM para a classificação de series temporais em duas classes, desmatamento e vegetação nativa, entretanto no durante o desenvolvimento do trabalho observou-se que as séries das áreas onde ocorreu desmatamento não apresentavam essa característica, pois haviam sido desmatadas há mais tempo do que o período analisado (últimos 5 anos), e neste período essas áreas foram utilizadas para agricultura, desta forma o objetivo foi alterado para realizar a classificação agricultura e vegetação nativa.

Para análise do LSTM será utilizado a rede MLP a fim de comparar os resultados e verificar se a rede é realmente superior em classificação de séries temporais.

O trabalho é organizado da seguinte forma: o Capitulo 2 apresenta o referencial teórico utilizado como ponto de partida para o desenvolvimento deste trabalho, no Capitulo 3 é apresentado as tecnologias que foram utilizadas no trabalho, no Capitulo 4 é descrito a metodologia proposta para o desenvolvimento do trabalho. No capitulo 5 é apresentado os experimentos desenvolvidos neste trabalho. No capitulo 6 são demonstrados os resultados obtidos a partir dos experimentos e as conclusões e direções futuras do trabalho.

## <span id="page-6-3"></span><span id="page-6-0"></span>2 Referencial Teórico

### <span id="page-6-1"></span>2.1 Sensoriamento Remoto

Sensoriamento remoto é um termo utilizado na área das ciências aplicadas que se refere à obtenção de imagens à distância, sobre a superfície terrestre. Estas imagens são adquiridas através de aparelhos denominados sensores remotos. Por sua vez estes sensores ou câmaras são colocadas a bordo de aeronaves ou de satélites de sensoriamento remoto, também chamados de satélites observação da Terra[\(RUDORFF, 2019\)](#page-25-0).

Os sensores remotos dos satélites conseguem capturar toda a superfície do planeta terra, em um curto espaço de tempo, o que permite realizar o monitoramento de possíveis mudanças que ocorreram na superfície terrestre. Os dados que são coletados podem ser utilizados em diferentes propostas e aplicações, como verificação do índice de desmatamento, incêndios, expansão agrícola ,modificações urbanas, aumento de poluição e previsão do tempo.

As atividades de Sensoriamento Remoto no Brasil iniciaram-se no INPE entre os anos de 1968 e 1969, à época com intuito principal de levantamento de recursos naturais. Nesta mesma época, foram iniciadas as atividades da pós-graduação em Sensoriamento Remoto. Posteriormente, entre 1972 e 1973, foi implantada a Estação de Recepção de dados de Satélites de Sensoriamento Remoto, em Cuiabá, MS. A partir daí o INPE passou a receber imagens do satélite americano LANDSAT-1. Esta iniciativa abriu caminho para investimentos na recepção de dados dos satélites SPOT, GOES, NOAA, METEOSAT e ERS-1 ao longo dos anos 80 e início da década de 90.[\(SOUZA, 2008\)](#page-26-0)

#### <span id="page-6-2"></span>2.2 Séries Temporais

De acordo com [\(MORETTIN; TOLOI, 2004\)](#page-25-1), "uma série temporal é qualquer conjunto de observações ordenadas no tempo". Segundo os mesmos autores, a análise de uma série temporal permite predizer valores futuros da série e verificar a existência de tendências (Figura [1\)](#page-7-0) e periodicidades nos dados.

A analise de séries temporais se concentra em trés objetivos básicos: previsão de progressões de curto prazo, modelagem de comportamento a longo prazo e caracterização e propriedades subjacentes [\(GERSHENFELD; WEIGEND, 1993\)](#page-24-2).

As series temporais são, invariavelmente, não estacionárias, e as suposições

<span id="page-7-2"></span>sobre suas estruturas feitas por meio de métodos tradicionais são difíceis de verificar [\(MOORTHY M.; LAFRANCE, 1998\)](#page-25-2), tornando esses métodos inadequados para sistemas mesmo que "moderadamente complicados" [\(GERSHENFELD; WEIGEND,](#page-24-2) [1993\)](#page-24-2).

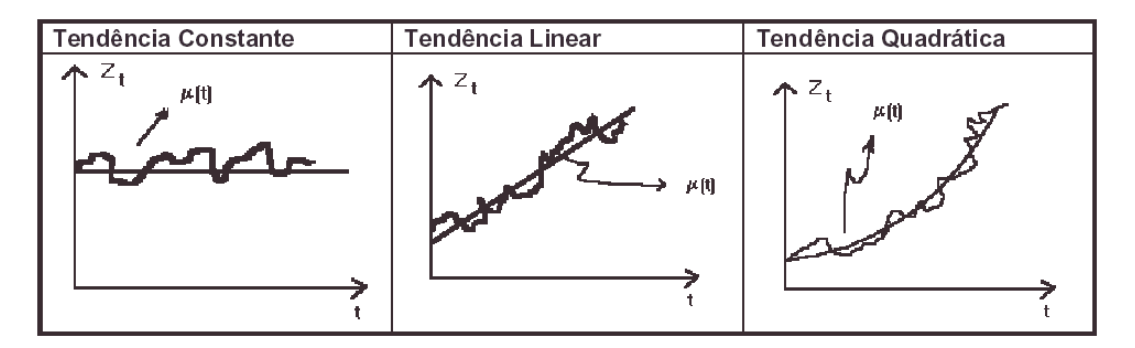

<span id="page-7-0"></span>Figura 1 – Tendências de uma série temporal.

#### <span id="page-7-1"></span>2.3 Séries Temporais em Sensoriamento Remoto

Diversos trabalhos têm sido feitos com o uso de séries temporais de dados de sensoriamento remoto para o estudo da superfície terrestre. Os primeiros trabalhos desenvolvidos foram realizados, principalmente, para melhorar o mapeamento da cobertura do uso da terra, utilizando dados multitemporais, representando os estágios fenológicos da vegetação.

O componente temporal possibilita observar padrões complexos e analisar a dinâmica de cobertura da superfície. Além disso, a palavra "monitoramento" assume, implicitamente, o domínio temporal das observações, o que claramente enfatiza o papel que imagens multitemporais de sensoriamento remoto podem desempenhar em todos os domínios de aplicações associadas com a dinâmica dos processos ambientais e antropológicos [\(BRUZZONE; SMITS; TILTON, 2003\)](#page-24-3).

Uma Série Temporal de Sensoriamento Remoto é formada pela observação dos valores encontrados em um *pixel* da imagem ao decorrer do tempo, como pode ser observado na Figura [2.](#page-8-0)

<span id="page-8-2"></span>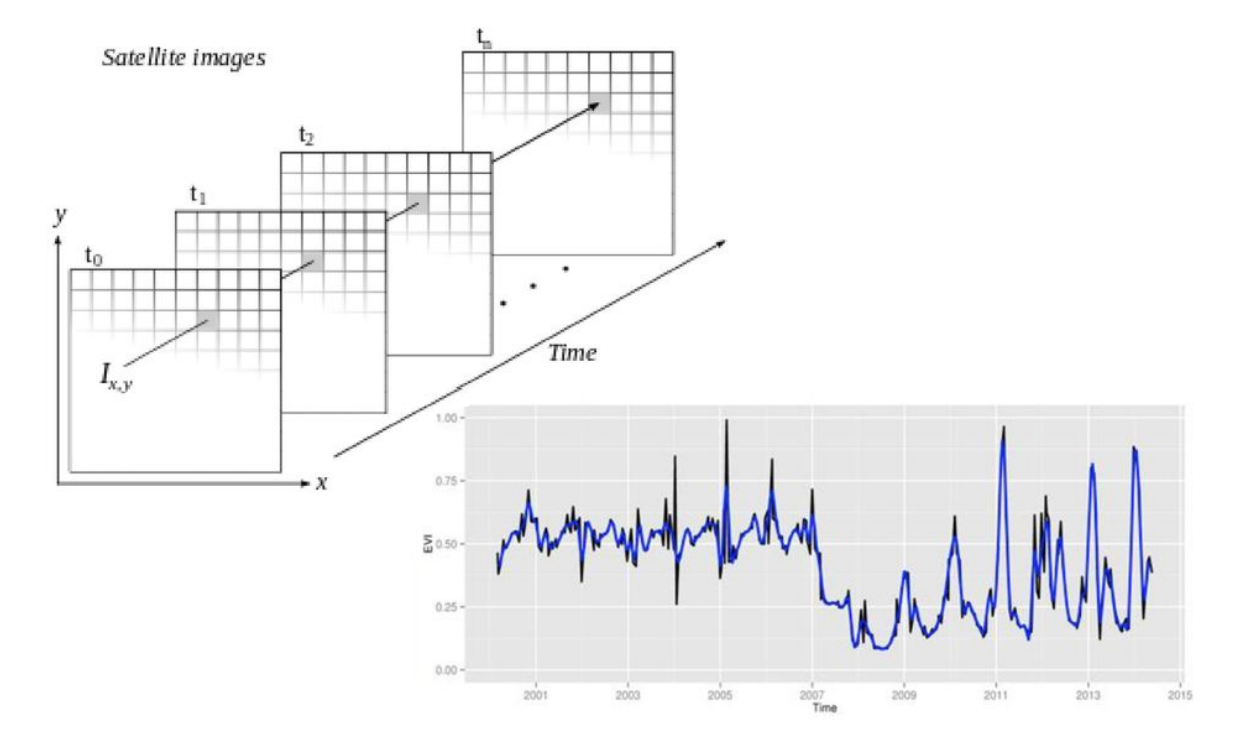

<span id="page-8-0"></span>Figura 2 – Extração de séries temporais de imagens.

## <span id="page-8-1"></span>2.4 Índices de Vegetação

Após o pré-processamento, as imagens, geralmente, são transformadas em índices de vegetação. Índices de vegetação são transformações espectrais de duas ou mais bandas, com o intuito de realçar as propriedades espectrais da vegetação, o que permite comparações temporais e espaciais confiáveis da atividade fotossintética terrestre e variações na estrutura do dossel. Esses índices permitem monitorar as variações sazonais, interanuais e em longo prazo dos parâmetros estruturais, fenológicos e biofísicos da vegetação[\(HUETEA et al., 2002\)](#page-25-3).

Os índices de vegetação minimizam as interferências relativas às variações provenientes do ângulo solar e dos efeitos atmosféricos, observados para dados multitemporais [\(JÚNIOR et al., 2008\)](#page-25-4).

<span id="page-9-3"></span>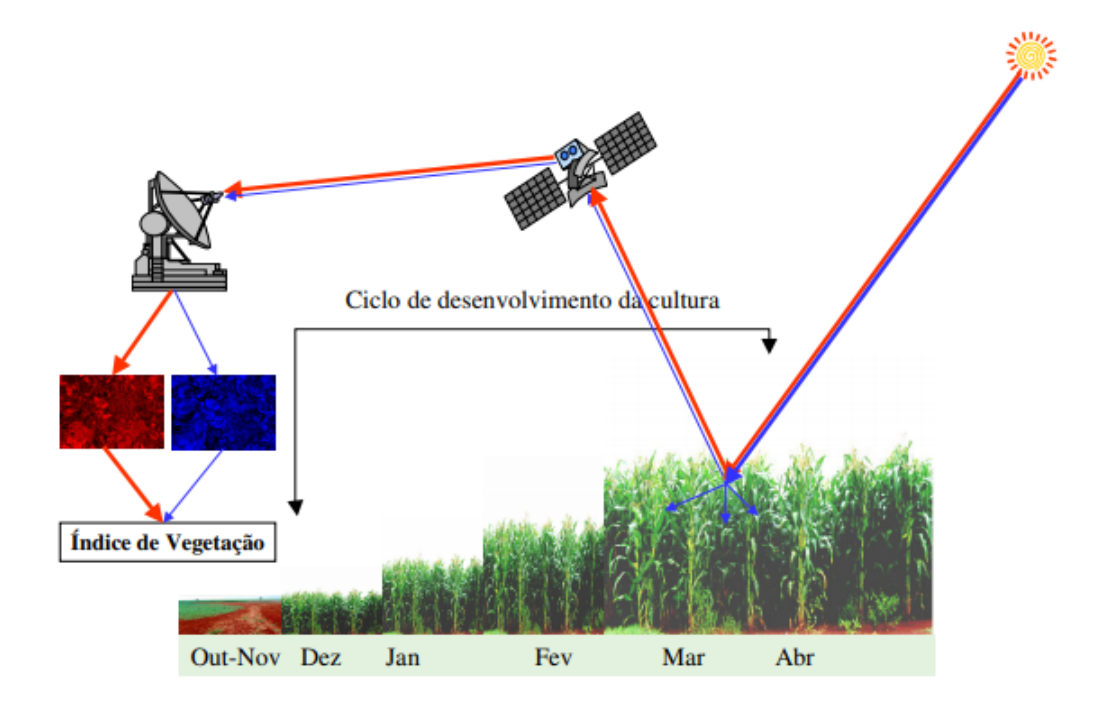

<span id="page-9-0"></span>Figura 3 – Coleta de indices de vegetação [\(FIGUEIREDO, 2005\)](#page-24-0)

#### <span id="page-9-1"></span>2.4.1 EVI

O índice de vegetação aprimorado (EVI) foi desenvolvido para otimizar o sinal da vegetação com sensibilidade aprimorada em regiões de alta biomassa e monitoramento da vegetação aprimorado através de um desacoplamento do sinal de fundo do dossel e uma redução nas influências da atmosfera [\(HUETE, 1988\)](#page-25-5). A equação assume a forma,

$$
EVI=2.5\times\frac{NIR-Red}{(NIR+6\times Red-7.5\times Blue+1)}
$$

#### <span id="page-9-2"></span>2.4.2 NDVI

O índice de vegetação com diferença normalizada (NDVI) é uma proporção normalizada das bandas NIR e vermelha:

 $NDVI = \times \frac{NIR-Red}{NIR+Red}$  $NIR+Red$ 

O NDVI é bem-sucedido como medida de vegetação, na medida em que é suficientemente estável para permitir comparações significativas de mudanças sazonais e inter-anuais no crescimento e atividade da vegetação. A força do NDVI está em seu conceito de relação, que reduz muitas formas de ruído multiplicativo (diferenças de iluminação, sombras das nuvens, atenuação atmosférica, certas variações topográficas) presentes em várias bandas[\(HUETE, 1988\)](#page-25-5).

## <span id="page-10-6"></span><span id="page-10-0"></span>3 Tecnologias Utilizadas

### <span id="page-10-1"></span>3.1 Python

o Python é uma linguagem de programação que traz características que possibilitam escrever o mesmo requisito em menos linhas de código, muito utilizado em aplicações que lidam com processamento de texto, machine learning e recomendação de conteúdo [\(Devmedia, 2018\)](#page-24-4).

### <span id="page-10-2"></span>3.2 Keras

Keras é uma API de alto nível redes neurais, escrito em Python e capaz de correr em cima de TensorFlow , CNTK , ou Theano . Foi desenvolvido com o objetivo de permitir experimentação rápida. Ser capaz de passar da ideia para o resultado com o menor atraso possível é essencial para fazer uma boa pesquisa[\(Keras Foundation,](#page-25-6) [2019\)](#page-25-6).

### <span id="page-10-3"></span>3.3 Jupyter

O Jupyter é uma aplicação de código aberto (BSD license) que permite criar e compartilhar documentos que contenham um código iterativo, equações e formulas matemáticas renderizadas pelo LaTeX, visualizações de imagens (via scikit) e gráficos (matplotlib) e textos explicativos. Atualmente o Jupyter notebook é um dos principais ambientes para a análise de dados, onde você pode usar não apenas Python, mas várias outras linguagens[\(LEAO, 2017\)](#page-25-7).

### <span id="page-10-4"></span>3.4 R

A R uma linguagem de programação facilmente extensível através de funções e extensões, e a comunidade R é reconhecida pelos seus contributos ativos em termos de pacotes.Muitas das funções padrão do R são escritas no próprio R, o que torna fácil para os usuários seguir as escolhas algorítmicas feitas[\(R Foundation, 2019\)](#page-25-8).

#### <span id="page-10-5"></span>3.5 WTSS

O serviço Web Time Series Service (WTSS) é voltado para a recuperação de séries temporais a partir de imagens de sensoriamento remoto organizadas como <span id="page-11-2"></span>coverages. Cada coverage representa um conjunto de dados que pode ser consultado para obtenção de uma série temporal para uma dada localização no espaço e intervalo de tempo. Supomos que essas coverages estão organizadas para acesso, seja num banco de dados espaço-temporal ou, como um conjunto de arquivos otimizados para consulta [\(QUEIROZ G R ; FERREIRA, 2015\)](#page-25-9).

### <span id="page-11-0"></span>3.6 SITS

O Satellite Image Time Series (SITS) é um conjunto de imagens de satélite tiradas da mesma cena em momentos diferentes. Um SITS faz uso de diferentes fontes de satélite para obter uma série de dados maior com curto intervalo de tempo entre duas imagens. Neste caso, é fundamental observar as restrições de resolução espacial e registro.

Observações por satélite oferecem oportunidades para entender como a Terra está mudando, para determinar as causas dessas mudanças e prever mudanças futuras. Dados de sensoriamento remoto, combinados com informações de modelos ecossistêmicos, oferecem uma oportunidade para prever e entender o comportamento do ecossistema da Terra.

Sensores com altas resoluções espaciais e temporais tornam a observação de estruturas espaço-temporais precisas em cenas dinâmicas mais acessível. Componentes temporais integrados com dimensões espectrais e espaciais permitem a identificação de padrões complexos relativos a aplicações relacionadas com monitoramento ambiental e análise da dinâmica da cobertura do solo.[\(CAMARA, 2019\)](#page-24-5)

### <span id="page-11-1"></span>3.7 MODIS

A NASA lançou em 1999,os satélites Terra e Aqua, que transportam o sensores MODIS. O Terra e o Aqua possuem órbita síncrona com o Sol, quase polar, circular e estão a uma altitude de aproximadamente 705km. O MODIS apresenta ampla cobertura espectral, espacial e temporal [\(NASA, 2019\)](#page-25-10).

Por isso, esse sensor é utilizado para estudos de atmosfera, oceano e solo O MODIS apresenta ampla cobertura espacial e espectral e, também, foi o primeiro sensor utilizado em pesquisas de mudanças globais [\(BARKER et al., 1992\)](#page-24-6)).

O sensor MODIS foi projetado para satisfazer os requerimentos de três campos de estudos: atmosfera, oceano e terra, com bandas de resolução espectral e espacial selecionadas para estes objetivos, e uma cobertura global quase diária (a cada 1- 2 dias) [\(JUSTICE et al., 2002\)](#page-25-11). O MODIS possui 36 bandas espectrais que têm por <span id="page-12-2"></span>finalidade detectar as propriedades e dinâmicas das nuvens, da vegetação terrestre e dos oceanos [\(LATORRE et al., 2003\)](#page-25-12).

### <span id="page-12-0"></span>3.8 Redes Neurais Recorrentes

Redes Neurais Recorrentes (RNRs) constituem um grupo de redes neurais especializadas em processar dados sequenciais. RNRs também são capazes de lidar com sequências de tamanhos variados. Tais redes são ideais para atividades como reconhecimento de escrita, fala, entre outros problemas sequenciais (problemas que envolvam sequências de amostras).

RNRs podem ser capazes de traduzir uma sequência em uma nova (tradução de texto, interpretação de vídeo), classificar uma sequência (classificar uma cena de um filme de acordo com o gênero), ou prever amostras futuras de uma sequência (completar um texto automaticamente) [\(DRUMOND, 2017\)](#page-24-7).

Existem diversos tipos de RNRs e cada uma delas é direcionada para um tipo diferente de problema, podendo haver mudanças na configuração.

### <span id="page-12-1"></span>3.9 Long Short-Term Memory

A rede Long Short-Term Memory (LSTM), é um modelo recorrente e profundo de redes neurais. A LSTM foi introduzidas por [\(HOCHREITER S. SCHMIDHUBER,](#page-24-8) [1997\)](#page-24-8) e sua motivação, foi em oferecer um desempenho melhor por resolver o problema de desaparecimento de gradiente, que redes neurais recorrentes naturalmente sofrem quando lidam com grandes sequências de dados.

Esse tipo de rede tem sido amplamente usado e sido capaz de alcançar alguns dos melhores resultados quando colocados em comparação com outros métodos [\(GRAVES, 2012\)](#page-24-9). Este fato é observado especialmente no campo de Processamento de Linguagem Natural, e em reconhecimento de caligrafia [\(GRAVES A.; LIWICKI,](#page-24-10) [2009\)](#page-24-10).

O motivo de redes LSTM serem tão boas em memórias de longo prazo é o cell state (c), que realiza a função de long-term memory. A cada novo timestep de uma LSTM, essa memória pode ser alterada. Dela são removidas informações pouco importantes de passos anteriores e então são adicionadas informações do passo atual que a rede julgue importante se lembrar[\(ROCHA, 2018\)](#page-25-13).

Como toda gated RNR, as LSTM têm a capacidade tanto de lembrar quanto de esquecer o estado anterior quando essa informação não for mais necessária. Ao logo do tempo de treinamento, a rede tem a capacidade de aprender o que esquecer exa<span id="page-13-2"></span>tamente, mecanismo que é executado através dos parâmetros do forget gate [\(BISPO,](#page-24-11) [2018\)](#page-24-11).

Dessa forma, os valores do estado anterior, a memória atual e a entrada são combinadas para formar a saída da unidade (ou célula), mecanismo que se mostrou bastante eficiente no aprendizado de longas dependências dos termos de uma sequência. A Figura [4](#page-13-0) ilustra os principais elementos que estruturam uma célula LSTM.

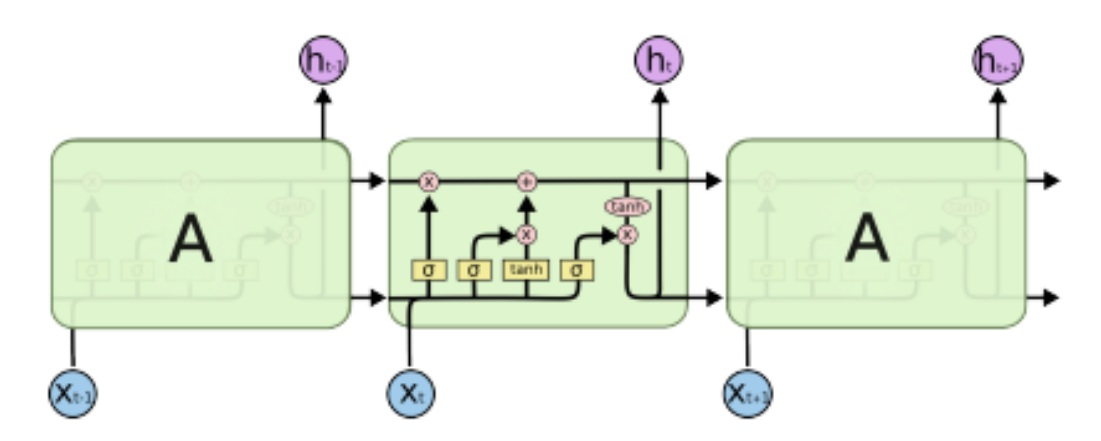

<span id="page-13-0"></span>Figura 4 – Estrutura de uma célula LSTM

## <span id="page-13-1"></span>3.10 Multilayer Perceptron

A arquitetura de rede Multilayer Perceptron ser visto como um classificador de regressão logística, onde a entrada é primeiramente transformada usando uma transformação não linear aprendida [\(LISA, 2018\)](#page-25-14).

O poder deste algoritmos vem de sua capacidade de aprender a representação em seus dados de treinamento e de como relacioná-la melhor à variável de saída que você deseja prever [\(BROWNLEE, 2016\)](#page-24-12).

A estrutura do MLP é dividida em três camadas, como pode ser visto na Figura [5](#page-14-0) sendo elas: camada de entrada(*Input Layer*), camadas ocultas(*Hiden Layers*) e camada de saída(*Output Layer*), devendo ter pelo menos um nó em cada camada, onde cada nó, exceto os da camada de entrada, são nerônios.

<span id="page-14-1"></span>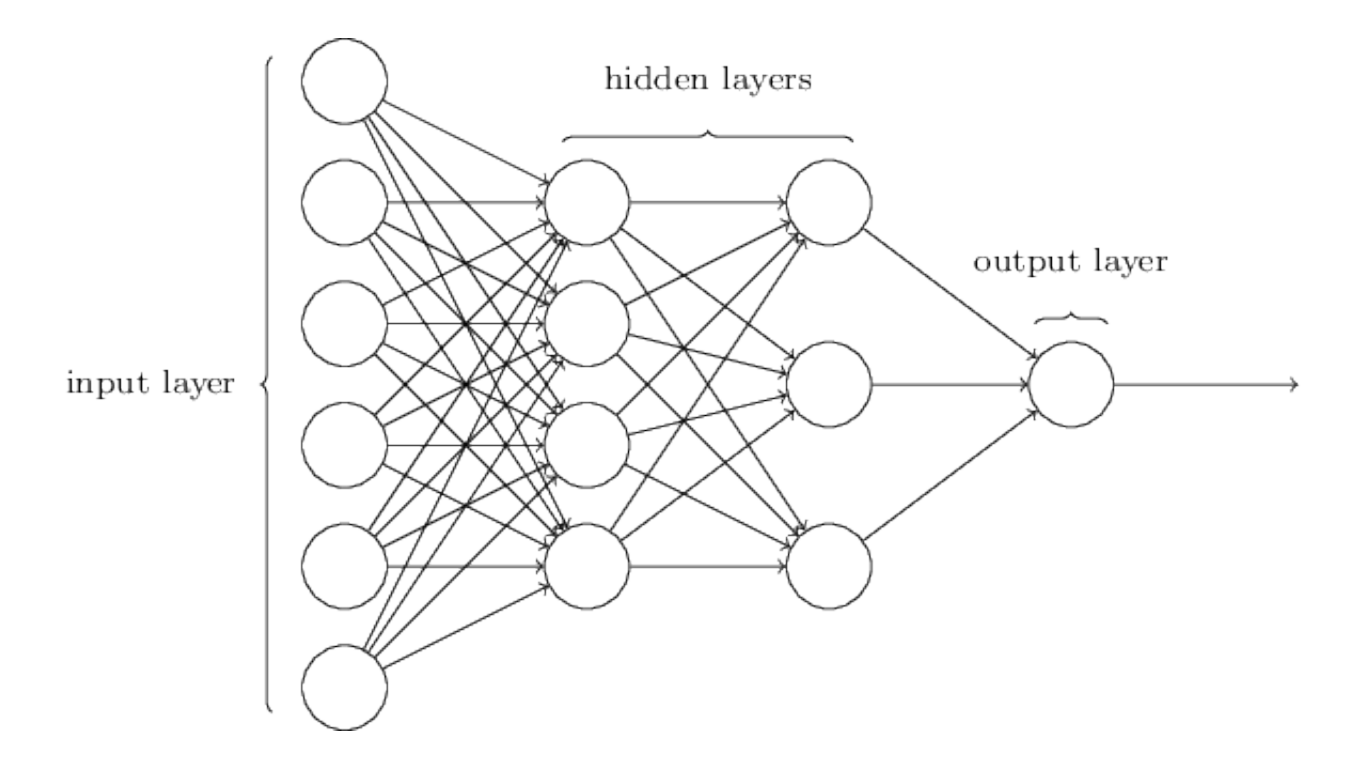

Figura 5 – Arquitetura da rede.

<span id="page-14-0"></span>Fonte: [\(CASSANI, 2018\)](#page-24-13)

## <span id="page-15-1"></span>4 Metodologia

### <span id="page-15-2"></span>4.1 Abordagem

O fluxo da abordagem proposta para buscar alcançar o objetivo proposto (Figura [6\)](#page-15-0), inicia-se com a seleção dos pontos de referencias de cada classe, que serão transformados em arquivos vetoriais (shapefile), estes aquivos serão entrada para a biblioteca SITS que a partir de um shapefile realiza a extração das Séries Temporais, após isso será realizado a formatação das Séries de acordo com a entrada esperada por cada rede, após os dados gerados, cria-se o modelo para análise e após isso o modelo é executado.

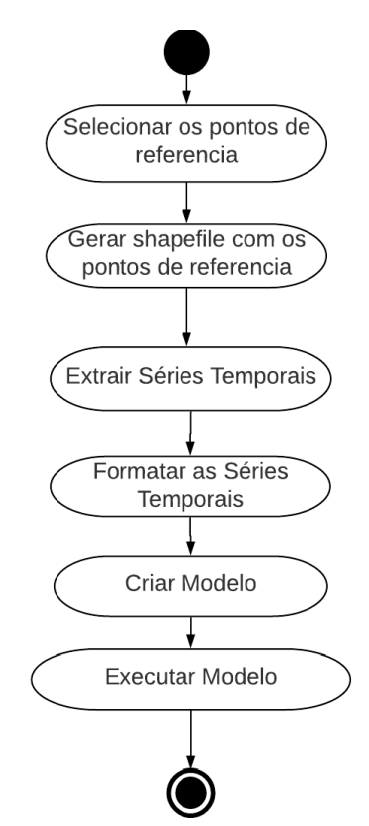

<span id="page-15-0"></span>Figura 6 – Fluxo da Abordagem.

## <span id="page-15-3"></span>4.2 Área de estudo

A área de estudo deste trabalho será o município de Jaborandi, que possui área de 9.994*.*99 km<sup>2</sup> , e contém 8.496 habitantes, pertencente ao estado da Bahia,localizada

no MATOPIBA, região agrícola formada pelos estados do Maranhão, Tocantins, Piauí e Bahia.

A cidade foi escolhida por conter uma significativa parte de seu território utilizada para agricultura, e partes de vegetação nativa, e não conter áreas de zona urbana significativas.

A Figura [7](#page-16-0) é uma composição colorida de cores verdadeiras de imagens do satélite CBERS 4, da Câmera de Campo Largo (WFI), com resolução espacial de 60 metros, onde foram utilizadas as bandas multi-espectrais 3,2,1 correspondente ao espectro visível, Red, Grenn e Blue respectivamente, e após a aplicação do contraste em cada uma das bandas foi realizado a composição e recortada a partir do shape da delimitação cidade.

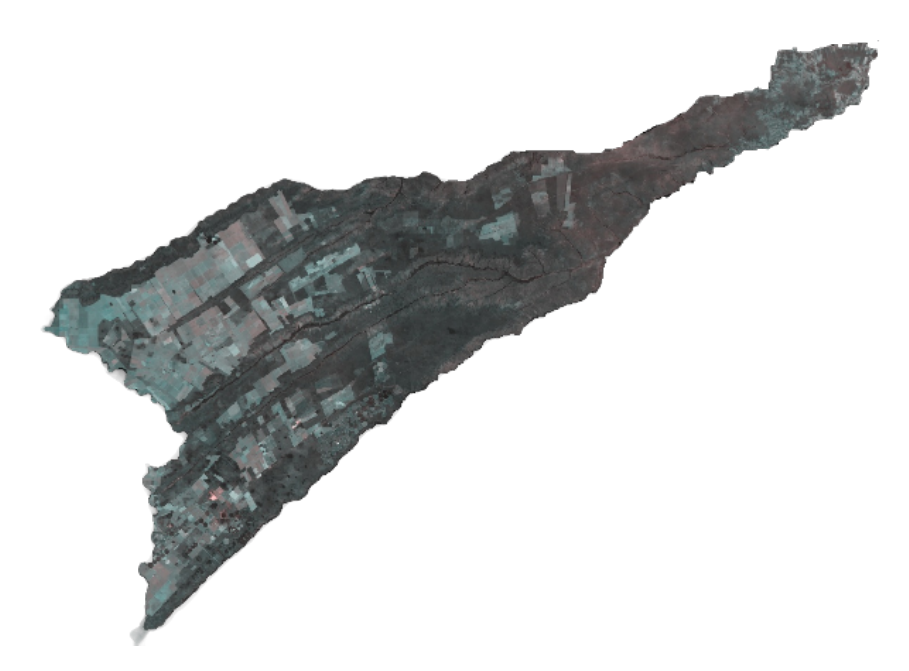

Figura 7 – Imagem da cidade.

## <span id="page-16-1"></span><span id="page-16-0"></span>4.3 Dados

Os dados utilizados foram gerados por meio da extração de séries temporais provenientes do sensor MODIS, para obtenção destes dados foram utilizadas os serviços SITS e WTSS, desenvolvidos pelo INPE.

Para a extração das séries temporais foram primeiro coletados pontos de referencia de áreas de agricultura e de áreas de vegetação nativa, para fazer coletar esses pontos foi utilizada análise visual de imagem da área do município. Após a geração desses pontos de referencia de cada classe foram gerados os shapes correspondentes a cada classe e estes shapes foram passados como parâmetros para a extração a partir do SITS.

Foram extraídas séries temporais com dois índices, um sendo o EVI e outro o NDVI, ambos índices de vegetação, durante os últimos cinco anos, período de 01/01/2014 à 01/01/2019, ao total foram 250 pontos onde cada um contém 116 observações, isto para cada índice das duas classes .

A partir das Figuras [8,](#page-17-0) [9,](#page-17-1) [10](#page-18-0) e [11,](#page-18-1) onde as duas primeiras correspondem aos índices de agricultura e as duas ultimas referem-se aos índices de vegetação nativa, pode se observar que o padrão das das séries de agricultura se diferem das séries de vegetação nativa.

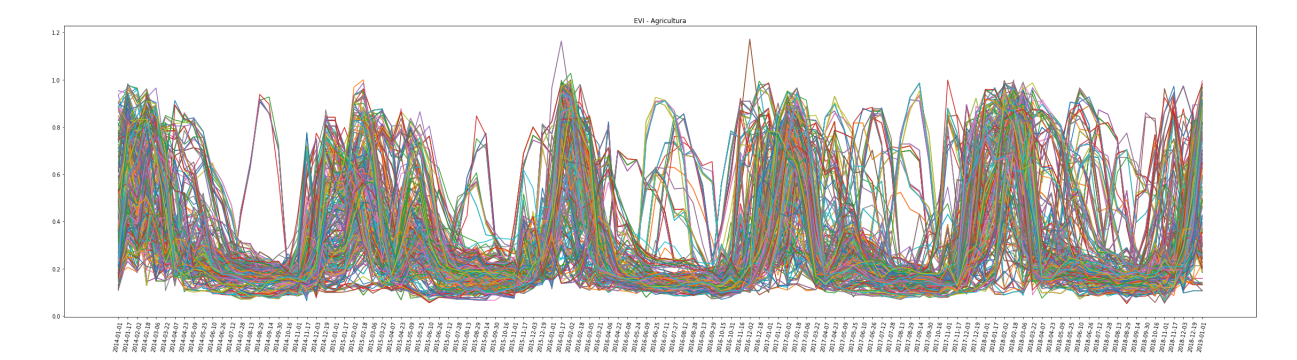

Figura 8 – Séries Temporais de Agricultura - EVI.

<span id="page-17-0"></span>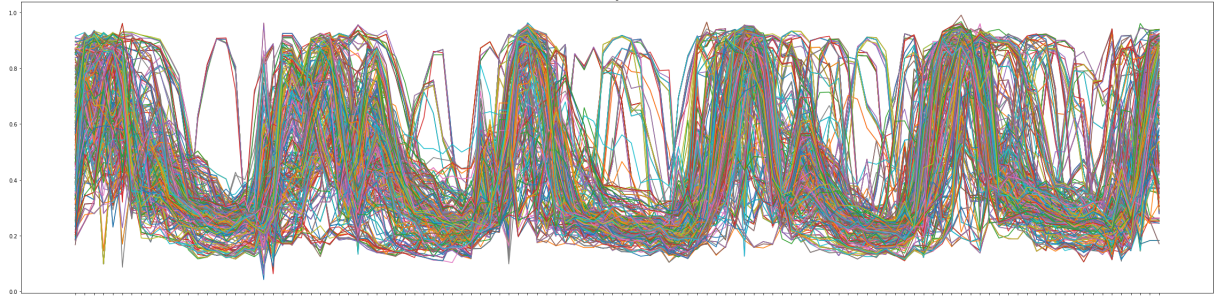

<span id="page-17-1"></span>Figura 9 – Séries Temporais de Agricultura - NDVI.

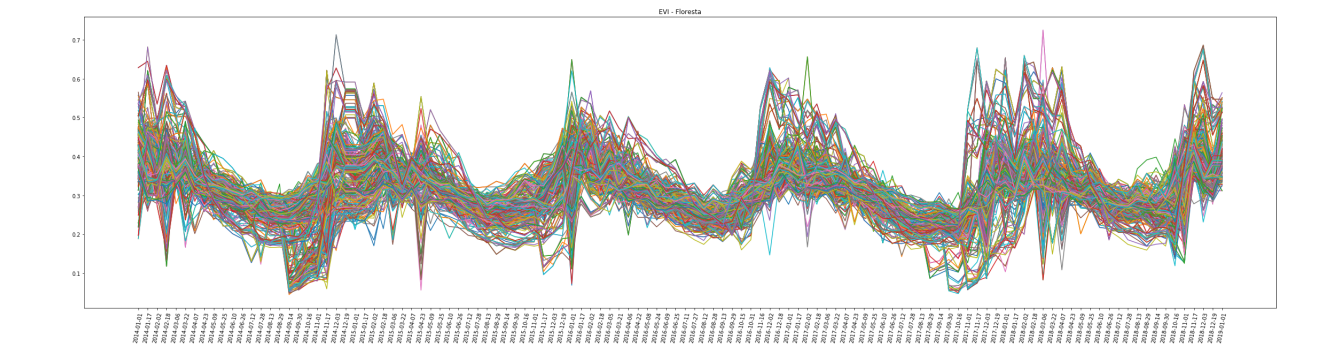

Figura 10 – Séries Temporais de vegetação nativa - EVI.

<span id="page-18-0"></span>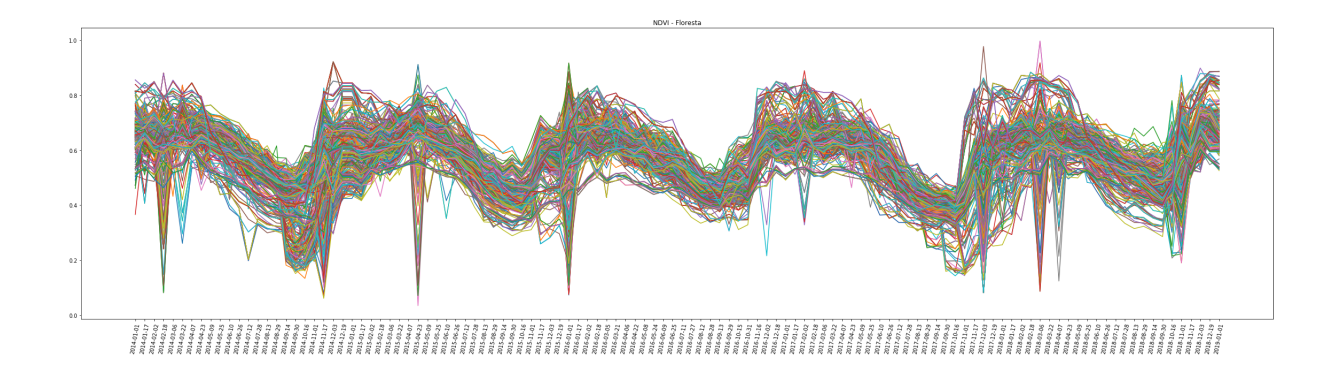

<span id="page-18-1"></span>Figura 11 – Séries Temporais de vegetação nativa - NDVI.

## <span id="page-19-0"></span>5 Desenvolvimento

Neste Capitulo serão descritos as duas arquiteturas de redes utilizadas, os dois modelos receberam como entrada os menos dados, para que fosse realmente possivel realizar as comparações entre as arquiteturas.

## <span id="page-19-1"></span>5.1 Modelo com MLP

Foi desenvolvido um modelo utilizando a arquitetura de rede MLP, a rede foi formada por uma camada de entrada com 116 neurônios, onde cada um recebe m ponto da serie temporal, duas camadas ocultas, com 32 nerônios cada e função de ativação *'relu'*, além de uma camada de *Dropout* de 0.4 depois de cada camada escondida, e uma camada de saída com 1 neurônio com função de ativação sigmoide.

Na pode-se observar pela Figura [12](#page-20-0) o desempenho do modelo MLP,com as séries temporais correspondentes ao EVI que obteve um bom desempenho, pelas métricas analisadas, com acurácia de 91,8% e erro médio quadrático de 0.081, pode se observar que ao decorrer das épocas o aprendizado foi aumentando diminuindo o custo.

Na Figura [13](#page-20-1) pode ser observado o desempenho utilizando as séries temporais de NDVI, onde o desenpenho da rede foi bem inferior com ao com os dados de EVI, onde obteve acurácia de 77,0% e erro médio quadrático de 0.22, pose-se observar que o custo de aprendizagem da rede não apresentou queda constante, como seria o esperado.

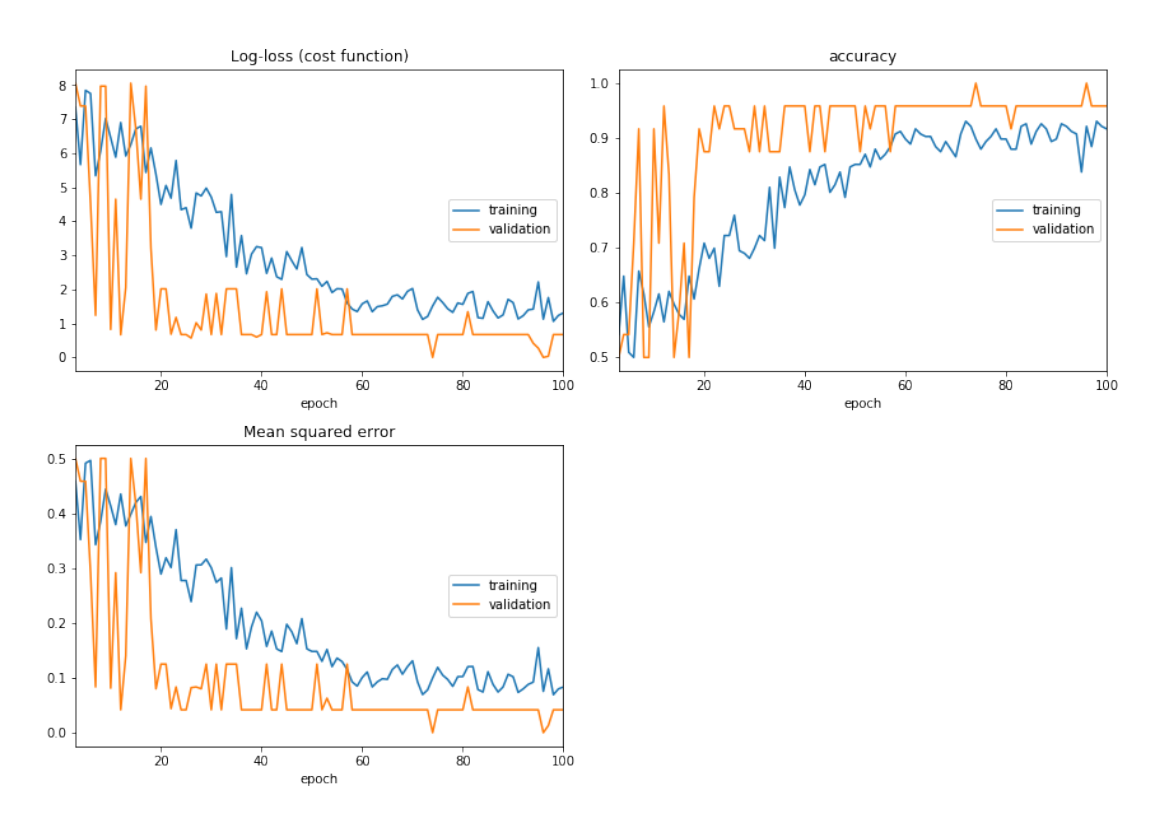

<span id="page-20-0"></span>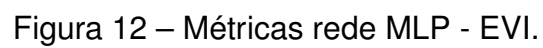

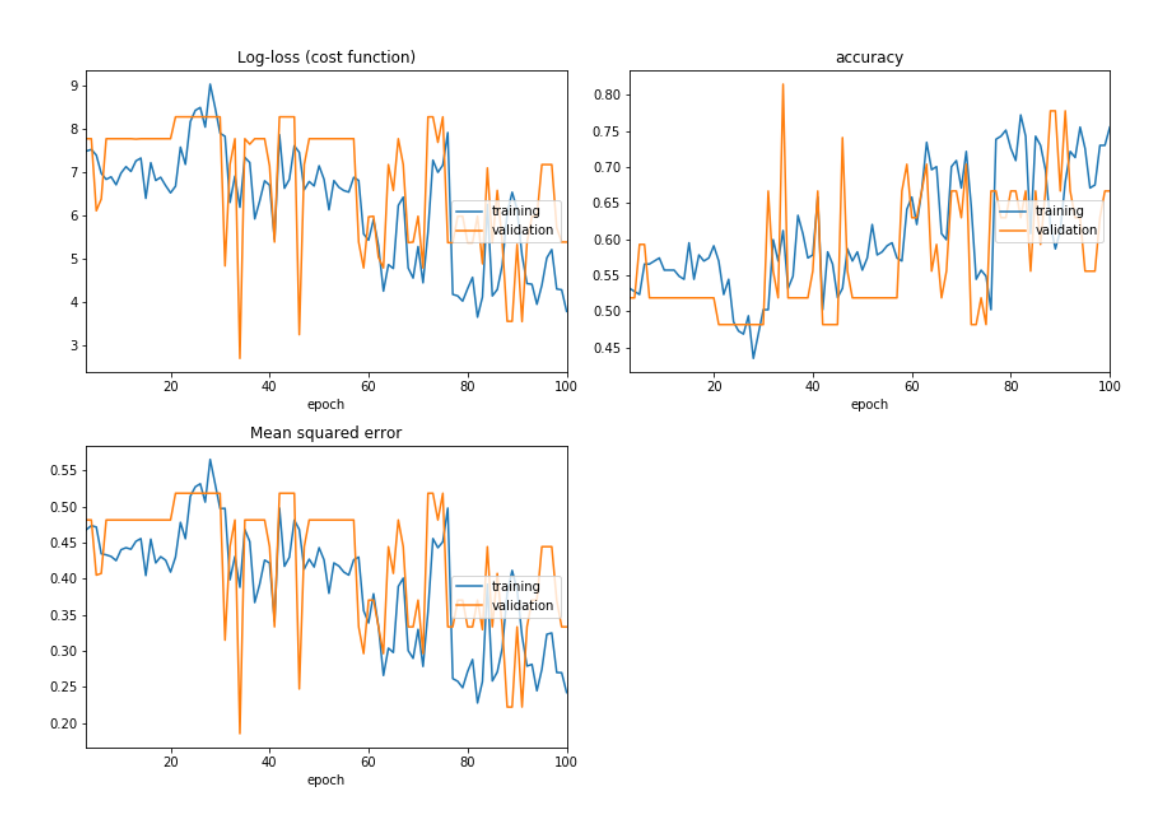

<span id="page-20-1"></span>Figura 13 – Métricas rede MLP - NDVI.

### <span id="page-21-0"></span>5.2 Modelo com LSTM

O modelo utilizando a rede neural recorrente LSTM foi criado com a seguinte configuração, 4 camadas, contando as camadas recorrentes LTSM e as camadas de *Dropout*, a primeira camada é uma LSTM com dimensionalidade de saída de 150, seguida de um *Dropout* de 0.4, outra LSTM com dimensionalidade de saída de 15, mais um *Dropout* de 0.4 e por fim a camada de saída com ativação *sigmoid*.

O modelo LSTM aprenderá uma função que mapeia uma sequência de observações passadas como entrada para uma observação de saída. A sequência de observações são vários exemplos dos quais o LSTM pode aprender.

Um modelo LSTM precisa de contexto suficiente para aprender um mapeamento de uma sequência de entrada para um valor de saída. Os LSTMs podem suportar séries temporais de entrada paralela como variáveis ou recursos separados.

O desempenho deste modelo com os dados de EVI pode ser visualizado na Figura [14](#page-22-0) o desempenho do modelo LSTM foi bem satisfatório, uma vez que obteve acurácia de 96,7% e erro médio quadrático de 0.019, além de baixo custo desde as épocas iniciais, outro ponto a ser observado é a quantidades de épocas que foram necessárias para a rede se estabilizar, após a trigésima oitava época não existe variação significante.

Na Figura [15](#page-22-1) pode-se observar o desempenho utilizando as séries temporais de NDVI, mesmo apresentando mais variações no aprendizado durantes as épocas, o modelo apresentou acurácia de 97,0%, e erro médio quadrático de 0.06.

Apesar de apresentar acurácia um pouco superior do que o modelo com as séries de EVI, foi inferior se comparados com o erro médio quadrático e o custo.

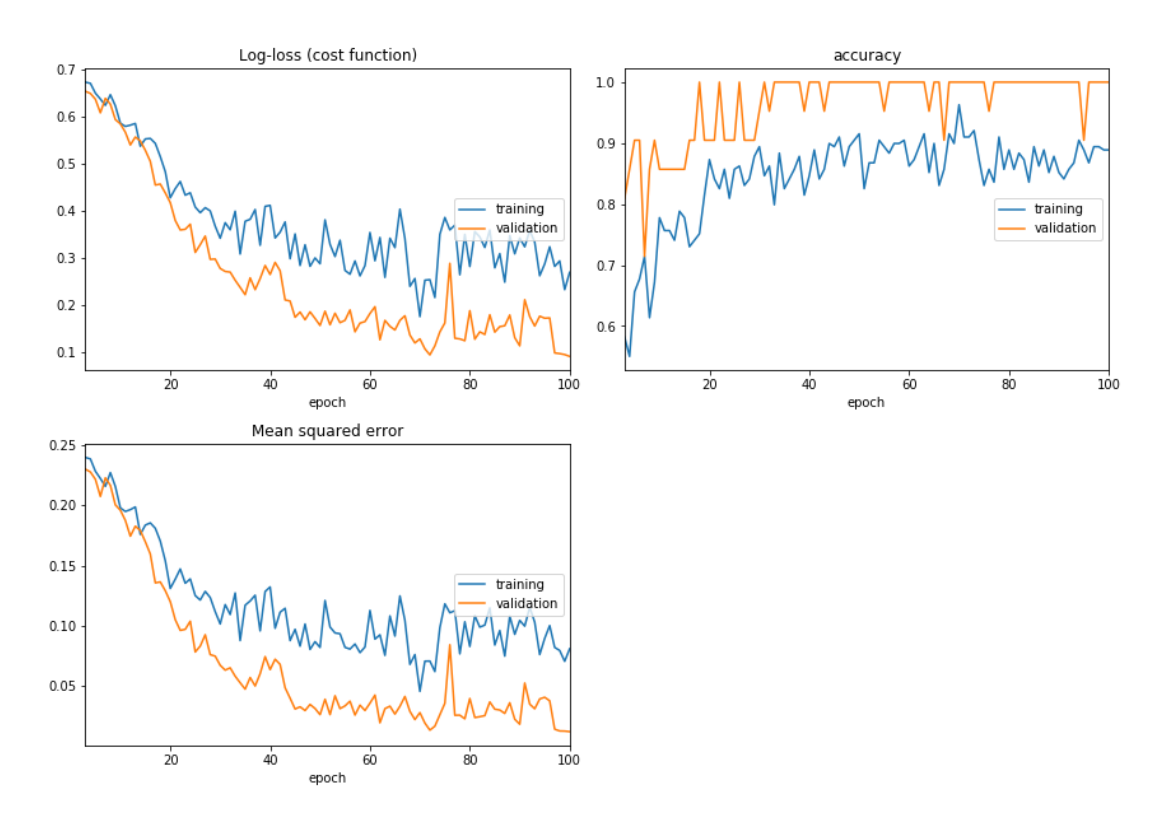

<span id="page-22-0"></span>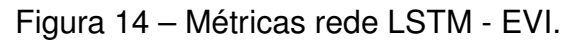

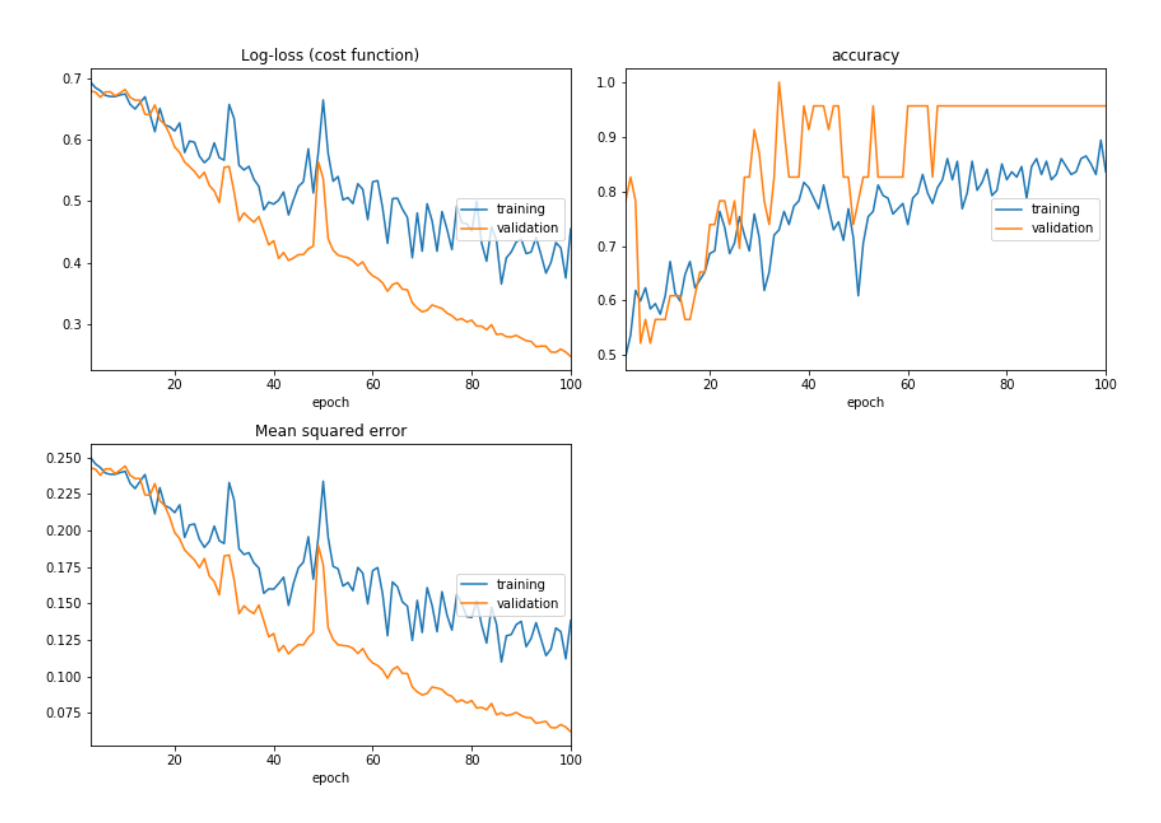

<span id="page-22-1"></span>Figura 15 – Métricas rede LSTM - NDVI.

## <span id="page-23-0"></span>6 Resultados e Conclusões

A partir dos experimentos apresentados no capitulo anterior, pode-se observar que o modelo desenvolvido utilizando a rede neural recorrente LSTM apresentou melhor resultado se comparado ao modelo com a rede neural MLP.

Embora as duas tenham apresentados resultados de acurácia considerados bons, com as séries temporais de EVI, mesmo que o custo da rede MLP tendo sido muito superior ao da rede LSTM, quando foi utilizado as séries temporais de NDVI o desempenho da MLP caiu drasticamente.

Como esperado a rede neural recorrente mostrou melhor resultado, devido sua capacidade de lembrar informações anteriores, característica que a torna ideal para tarefas que tenham series temporais como entrada, fazendo a rede de memória de longo prazo (LSTM) ser uma das redes neurais mais comumente usadas para análise de séries temporais.

Como trabalhos futuros pode se utilizar a rede Convolucional LSTM para analisar se o resultado melhoraria, ou também comparar com outras redes neurais recorentes como a Gated Recurrent Unit (GRU).

## Referências

<span id="page-24-1"></span>ARRUDA, G. *LSTM para séries temporais*. 2019. Disponível em: [<https:](https://gdarruda.github.io/2019/02/03/LSTM-para-series-temporais.html) [//gdarruda.github.io/2019/02/03/LSTM-para-series-temporais.html>.](https://gdarruda.github.io/2019/02/03/LSTM-para-series-temporais.html) Acesso em: 28 nov. 2019. Citado na página [4.](#page-4-1)

<span id="page-24-6"></span>BARKER, J. et al. Modis spectral sensivity study: Requirements and characterization. In: . [S.l.: s.n.], 1992. Citado na página [11.](#page-11-2)

<span id="page-24-11"></span>BISPO, T. D. Arquitetura lstm para classificação de discursos de ódio cross-lingual inglês-ptbr. 2018. Citado na página [13.](#page-13-2)

<span id="page-24-12"></span>BROWNLEE, J. *Crash Course On Multi-Layer Perceptron Neural Networks*. 2016. Disponível em: [<https://machinelearningmastery.com/neural-networks-crash-course/](https://machinelearningmastery.com/neural-networks-crash-course/) [>.](https://machinelearningmastery.com/neural-networks-crash-course/) Acesso em: 25 nov. 2019. Citado na página [13.](#page-13-2)

<span id="page-24-3"></span>BRUZZONE, L.; SMITS, P. C.; TILTON, J. C. Special issue on analysis of multitemporal remote sensing images. In: IEEE. *IEEE Transactions on Geoscience and Remote Sensing*. [S.l.], 2003. p. 2419–2422. Citado na página [7.](#page-7-2)

<span id="page-24-5"></span>CAMARA, G. *e-sensing: big earth observation data analytics for land use and land cover change information*. 2019. Disponível em: [<http://www.esensing.org/new\\_page.](http://www.esensing.org/new_page.php?contents=software.csv&right-side=institutions.csv) [php?contents=software.csv&right-side=institutions.csv>.](http://www.esensing.org/new_page.php?contents=software.csv&right-side=institutions.csv) Acesso em: 01 dez. 2019. Citado na página [11.](#page-11-2)

<span id="page-24-13"></span>CASSANI, R. *Multilayer perceptron example*. 2018. Disponível em: [<https:](https://github.com/rcassani/mlp-example) [//github.com/rcassani/mlp-example>.](https://github.com/rcassani/mlp-example) Acesso em: 25 nov. 2019. Citado na página [14.](#page-14-1)

<span id="page-24-4"></span>Devmedia. *Introdução ao Python*. 2018. Disponível em: [<https://www.devmedia.com.](https://www.devmedia.com.br/guia/python/37024) [br/guia/python/37024>.](https://www.devmedia.com.br/guia/python/37024) Acesso em: 01 dez. 2019. Citado na página [10.](#page-10-6)

<span id="page-24-7"></span>DRUMOND, R. R. Peek: ClassificaÇÃo de movimento utilizando dados esparsos de membros superiores em redes com lstm. 2017. Citado na página [12.](#page-12-2)

<span id="page-24-0"></span>FIGUEIREDO, D. *Conceitos Básicos de Sensoriamento Remoto*. 2005. Acesso em: 08 dez. 2019. Citado nas páginas [1](#page-0-0) e [9.](#page-9-3)

<span id="page-24-2"></span>GERSHENFELD, N.; WEIGEND, A. The future of time series: Learning and understanding. Working Papers, 1993. Citado nas páginas [6](#page-6-3) e [7.](#page-7-2)

<span id="page-24-9"></span>GRAVES, A. Supervised sequence labelling with recurrent neural networks. In: *volume 385 of Studies in Computational Intelligence. Springer.* [S.l.: s.n.], 2012. Citado na página [12.](#page-12-2)

<span id="page-24-10"></span>GRAVES A.; LIWICKI, M. F. S. B. R. B. H. . S. J. A novel connectionist system for unconstrained handwriting recognition. In: *IEEE Transactions on Pattern Analysis and Machine Intelligence*. [S.l.: s.n.], 2009. p. 855–868. Citado na página [12.](#page-12-2)

<span id="page-24-8"></span>HOCHREITER S. SCHMIDHUBER, J. Long short-term memory. In: *Neural Comput.* [S.l.: s.n.], 1997. p. 1735–1780. Citado na página [12.](#page-12-2)

<span id="page-25-5"></span>HUETE, A. A soil-adjusted vegetation index (savi). In: *Remote Sensing of Environment*. [S.l.: s.n.], 1988. p. 295–309. Citado na página [9.](#page-9-3)

<span id="page-25-3"></span>HUETEA, A. et al. Overview of the radiometric and biophysical performanceof the modis vegetation indices. In: *Remote Sensing of Environment*. [S.l.: s.n.], 2002. p. 195–213. Citado na página [8.](#page-8-2)

<span id="page-25-11"></span>JUSTICE, C. et al. An overview of modis land data processing and product status. *Remote Sensing of Environment*, v. 83, n. 1, p. 3 – 15, 2002. ISSN 0034-4257. The Moderate Resolution Imaging Spectroradiometer (MODIS): a new generation of Land Surface Monitoring. Disponível em: [<http://www.sciencedirect.com/science/article/pii/](http://www.sciencedirect.com/science/article/pii/S0034425702000846) [S0034425702000846>.](http://www.sciencedirect.com/science/article/pii/S0034425702000846) Citado na página [11.](#page-11-2)

<span id="page-25-4"></span>JÚNIOR, O. A. de C. et al. Classificação de padrões de savana usando assinaturas temporais NDVI do sensor MODLS no Parque Nacional Chapada dos Veadeiros. *Revista Brasileira de Geofísica*, scielo, v. 26, p. 505 – 517, 12 2008. ISSN 0102-261X. Disponível em: [<http://www.scielo.br/scielo.php?script=sci\\_arttext&pid=](http://www.scielo.br/scielo.php?script=sci_arttext&pid=S0102-261X2008000400010&nrm=iso) [S0102-261X2008000400010&nrm=iso>.](http://www.scielo.br/scielo.php?script=sci_arttext&pid=S0102-261X2008000400010&nrm=iso) Citado na página [8.](#page-8-2)

<span id="page-25-6"></span>Keras Foundation. *Keras: The Python Deep Learning library*. 2019. Disponível em: [<https://keras.io/>.](https://keras.io/) Acesso em: 01 dez. 2019. Citado na página [10.](#page-10-6)

<span id="page-25-12"></span>LATORRE, M. et al. Sensor modis: CaracterÍsticas gerais e aplicaÇÕes. v. 0, 01 2003. Citado na página [12.](#page-12-2)

<span id="page-25-7"></span>LEAO, S. A. *Python e o Jupyter/IPython Notebook*. 2017. Acesso em: 08 dez. 2019. Citado na página [10.](#page-10-6)

<span id="page-25-14"></span>LISA. *Multilayer Perceptron*. 2018. Disponível em: [<http://deeplearning.net/tutorial/](http://deeplearning.net/tutorial/mlp.html) [mlp.html>.](http://deeplearning.net/tutorial/mlp.html) Acesso em: 25 nov. 2019. Citado na página [13.](#page-13-2)

<span id="page-25-2"></span>MOORTHY M., C. F.; LAFRANCE, J. Predicting us food demand in the 20th century: A new look at system dynamics. v. 3369, p. 343, 1998. Citado na página [7.](#page-7-2)

<span id="page-25-1"></span>MORETTIN, P. A.; TOLOI, C. M. C. Análise de séries temporais. In: . [S.l.: s.n.], 2004. p. 1–20. Citado na página [6.](#page-6-3)

<span id="page-25-10"></span>NASA. *MODIS Specifications*. 2019. Disponível em: [<https://modis.gsfc.nasa.gov/](https://modis.gsfc.nasa.gov/about/specifications.php) [about/specifications.php>.](https://modis.gsfc.nasa.gov/about/specifications.php) Acesso em: 22 nov. 2019. Citado na página [11.](#page-11-2)

<span id="page-25-9"></span>QUEIROZ G R ; FERREIRA, K. . V. L. . C. G. . C. R. W. . S. R. C. M. . M. V. W. . S. A. . Wtss: um serviço web para extração de séries temporais de imagens de sensoriamento remoto. *XVII Simpósio Brasileiro de Sensoriamento Remoto*, p. p. 7553–7560, 2015. Citado na página [11.](#page-11-2)

<span id="page-25-8"></span>R Foundation. *Introduction to R*. 2019. Disponível em: [<https://www.r-project.org/](https://www.r-project.org/about.html) [about.html>.](https://www.r-project.org/about.html) Acesso em: 01 dez. 2019. Citado na página [10.](#page-10-6)

<span id="page-25-13"></span>ROCHA, R. S. C. D. Um filtro para arcos em Árvores de dependência. 2018. Citado na página [12.](#page-12-2)

<span id="page-25-0"></span>RUDORFF, B. F. T. *PRODUTOS DE SENSORIAMENTO REMOTO*. 2019. Disponível em: [<http://www3.inpe.br/unidades/cep/atividadescep/educasere/apostila.htm>.](http://www3.inpe.br/unidades/cep/atividadescep/educasere/apostila.htm) Acesso em: 01 dez. 2019. Citado na página [6.](#page-6-3)

<span id="page-26-0"></span>SOUZA, P. N. D. Resenha histórica e contribuições do inpe no período 1961-2007. 01 2008. Citado na página [6.](#page-6-3)